## 1. **인터넷 옵션 (O)**

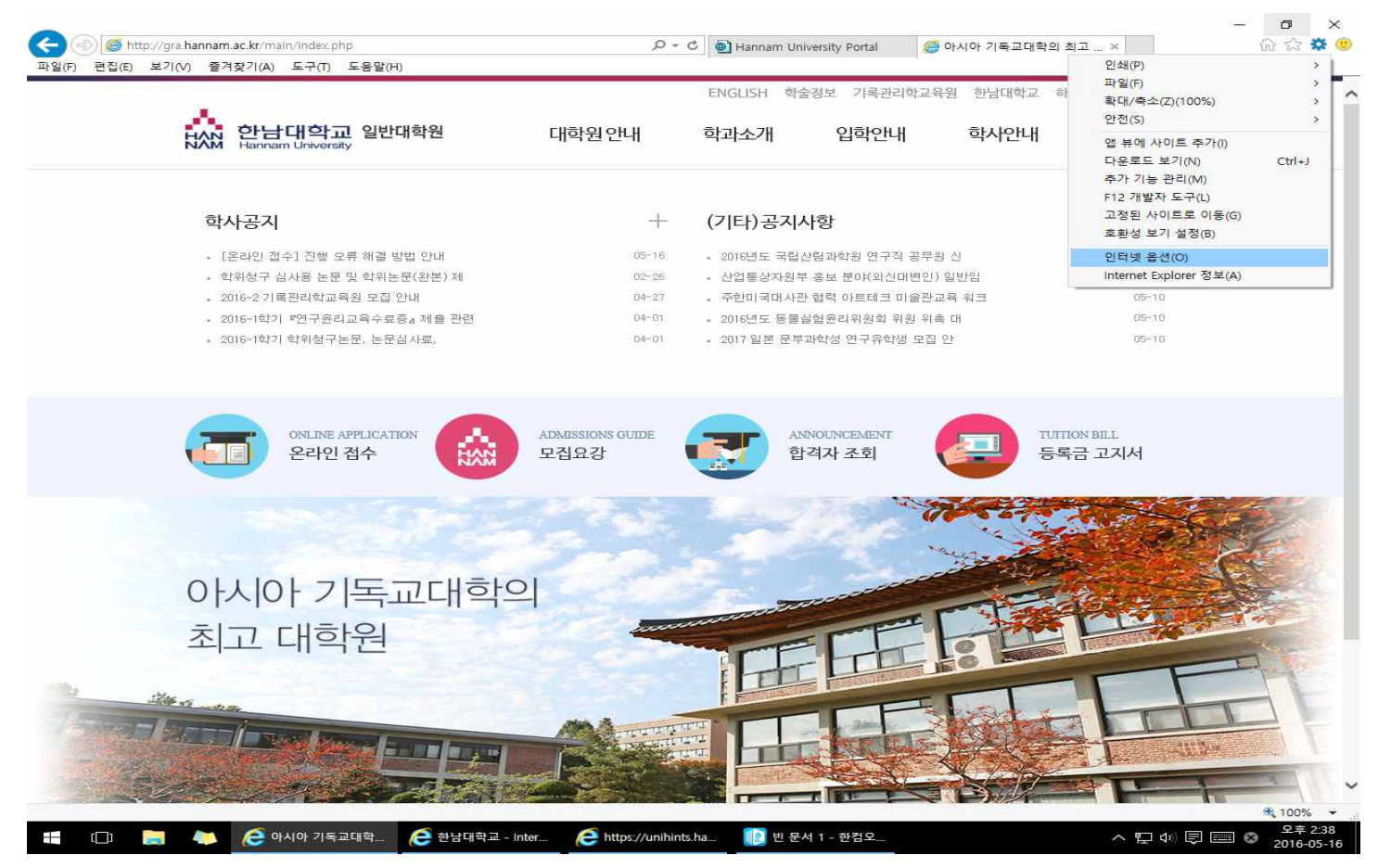

## 1. **인터넷 옵션 (O) → 개인 정보**

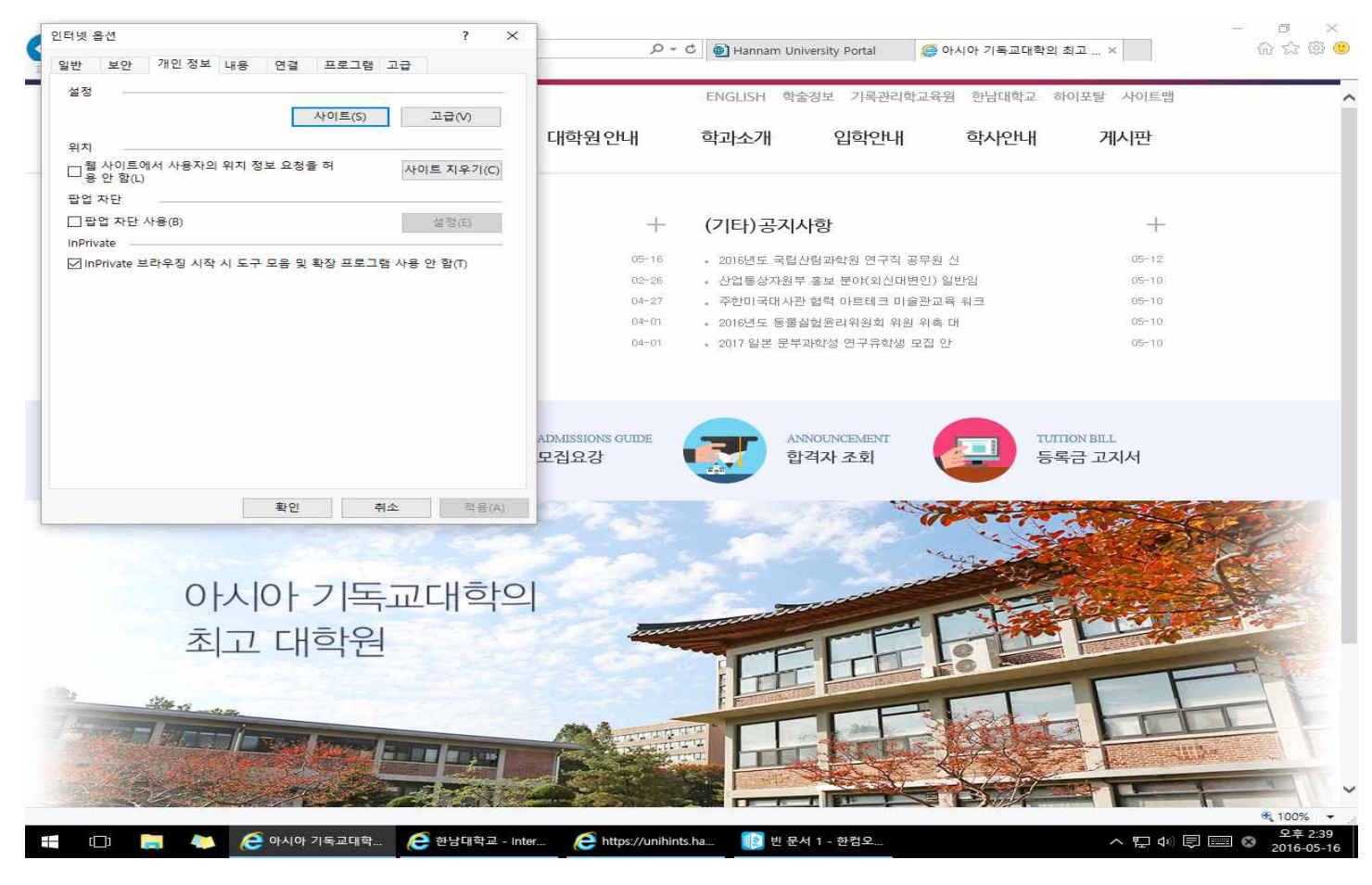

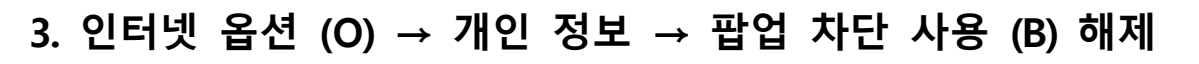

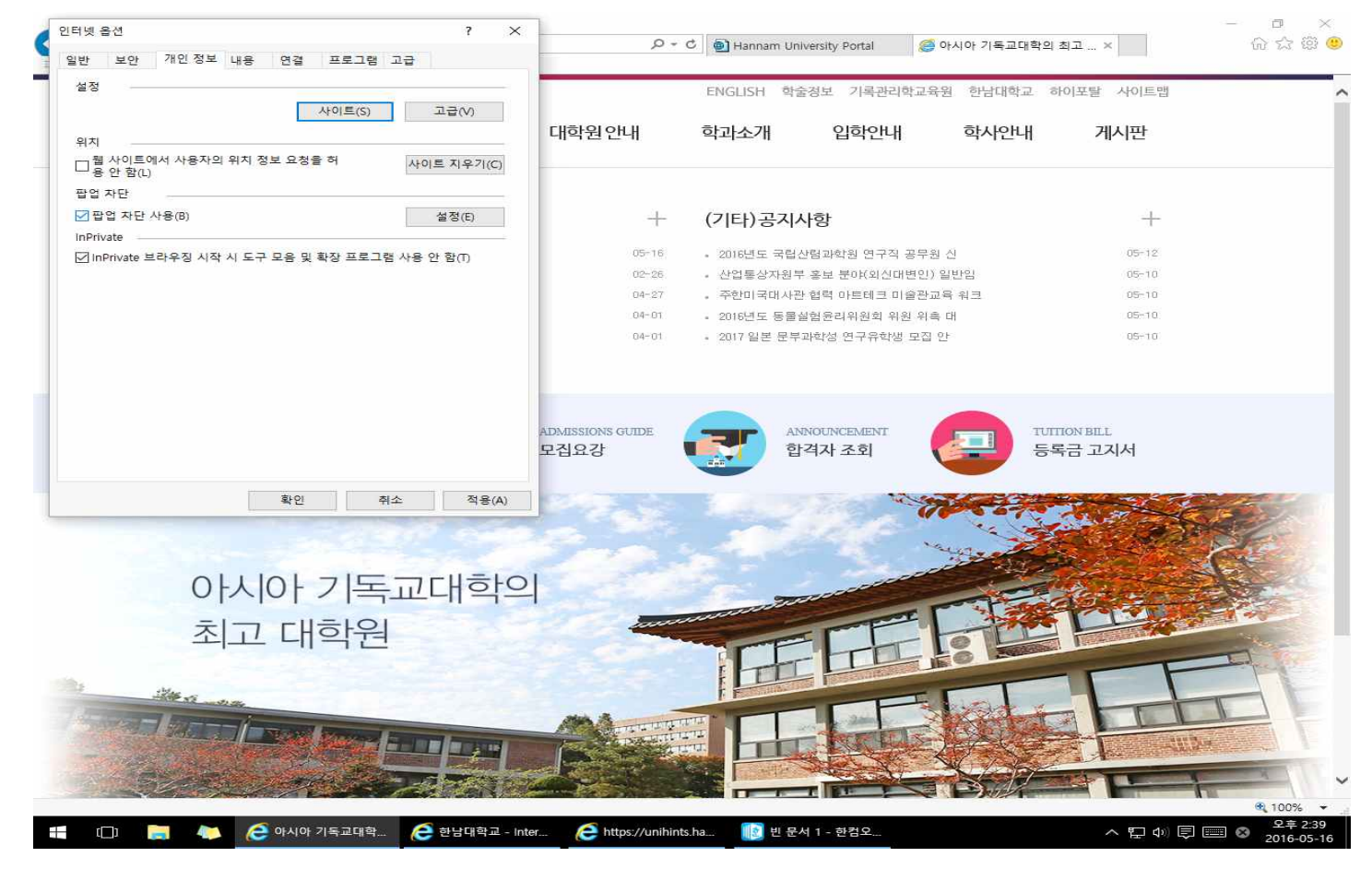

## **3. 팝업 차단 사용 (B) 해제 → 적용 (A) → 확인**

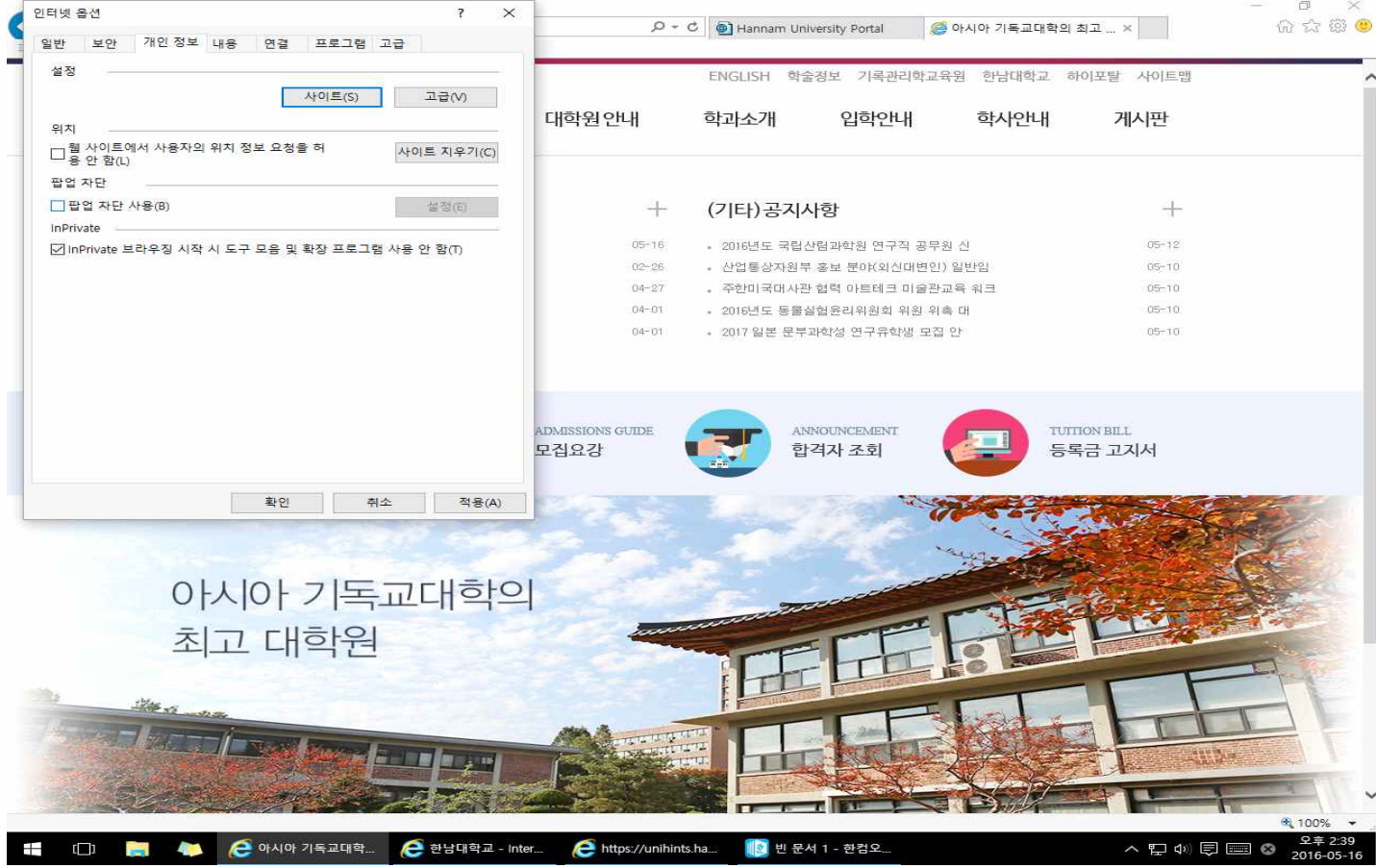